# **Adobe Photoshop CS2 Windows 8 Store Crack**

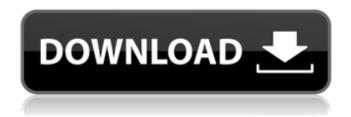

## Photoshop Download Macos Crack Free [Mac/Win]

If you're a beginner and you choose to use Photoshop, you'll be spending a lot of time in the main editing window, and the tools you choose will have an impact on how quickly you progress through a project. I recommend starting with a simple white or light gray canvas and choosing some of the tools on your shortcut toolbar. After you've achieved some skill with the basics, you'll be able to expand and experiment. How Photoshop Works Photoshop is primarily an image-manipulation program. You can use it to retouch photos and create many other types of images, including design, layout, and artwork. You can create many different types of images, including line drawings, photomerge layers, and illustrations. (If you want to create vector graphics, you'll need another program.) You can use some of the tools in Photoshop to edit and enhance images that you've taken with your camera. If you're creative, you can enhance images you've taken with other tools. When you create an image using Photoshop, it creates a document. You can have multiple layers within a document and overlay them to produce an image where an object is visible through another. Each layer has its own color (as well as its own image and any transparency) and can be moved, resized, rotated, and hidden or revealed. (In Illustrator, you have the same tools as in Photoshop, but they're in a different window and cannot be overlaid with layers.) When you create a document in Photoshop, you're working with an raster image, meaning that the color information is stored as data that's in a rectangular matrix. In a raster image, each pixel is in the same place as the pixels on the screen of your computer. The area of the screen on which the image appears is called the image space, and its area is where you see the image on your screen. Creating a new document To create a new document in Photoshop, display the File menu and choose New from the topmost menu. You may also need to display the File menu and select Open, depending on your operating system. In Windows, you'll see the Open With icon at the bottom of the File menu. Figure 3-1 shows the New dialog box in Windows 7. \*\*Figure 3-1:\*\* Create a new document in the New dialog box. New files are usually located in the same folder as the file with which they're associated. Typically, you start with

### **Photoshop Download Macos Activation Key**

However, if you are interested in learning how to use Photoshop's professional features, you will find our guide to Photoshop 10-9 below interesting. This guide on how to master Photoshop's professional features will also teach you how to edit images, create new high-quality images, or both. It is a great way to edit images and create new images quickly and easily. This guide to Photoshop is mainly for people who like to edit images (make them look good) in general, to catch attention or to make them look less bland. This guide on Photoshop will help you make any new photo look super realistic make any old photo look brand new and modern make new images or designs look professional how to remove unwanted objects from an image, such as shadows, reflections or ad spots The best part is that you don't have to be very creative to start using Photoshop's professional features. We are going to tell you everything you need to know to make any new photo look natural and realistic. Let's get started! You can start using Photoshop's advanced features easily and quickly. You will learn how to make any new photo look super realistic create beautiful, modern-looking images make any old photo look brand new and modern make new designs look professional remove unwanted objects from an image create high-quality images how to use Photoshop's professional features make a photo come to life how to edit an image easily how to create beautiful looking images how to remove ad spots how to use the Levels feature to create a beautiful looking image how to remove shadows how to remove black spots from an image, how to edit text how to use the Healing Brush how to use the History feature how to use the Clone Stamp tool how to use the Background Eraser tool how to use the Dodge and Burn tools how to use the Sponge tool how to make images look natural how to make any photo look fresh how to use Curves to create beautiful images how to remove ghosted pictures how to remove unwanted areas in an image how to remove unwanted objects from an image how to remove unwanted objects from an image how to make an image look more natural How to create a new image in Photoshop 05a79cecff

### **Photoshop Download Macos Crack Download**

Radical Islamist group Jolhati Musawwarhoon rammed a police vehicle and tried to burn it down after the Interpol withdrew the group's red notice in April. Saudi Arabia: Jolhati Musawwarhoon rammed a police vehicle and tried to burn it down after the Interpol withdrew the group's red notice in April. The Red Notice was withdrawn by the Interpol on April 3, sparking protests in several countries and concerns in Indonesia. The decision came days after the Saudi embassy in Jakarta was attacked by protesters. At the time, the red notice was issued against the group because the group was suspected of planning attacks on government institutions and embassies, threatening diplomats and threatening to cause damage. Jolhati Musawwarhoon's members have been on Saudi's most wanted list since 1995 for terrorist acts including bombings. According to sources, the group has recruited people from Indonesia, Pakistan, Sri Lanka and other countries to carry out attacks. Indonesia is one of the world's largest exporter of oil and natural gas. Its LNG import facility at Freeport is also one of the largest in the world.Q: webservice does not work when we use WSS 3.0 and HTTPS I have recently created a web-service that creates a PDF (using iTextSharp) and returns it as a string to the calling client. Everything works fine when we use a local server to host it, but when I try to host it on a server with SQL Server 2008 Web Edition and use SSL, I get an error message on the client. This is the error in Fiddler: soap:Client The request message sent by the client did not comply with the WS-Security

#### What's New In?

Watch the latest news and features on our show. Alicia Horn is an actress, model, and artist who is known for her roles in several different television shows as well as being the muse of Travis Payne in Nickelodeon's "Teenage Mutant Ninja Turtles." The chemistry between Horn and Payne is widely considered to be one of the finest in television history. We go behind the scenes of "Teenage Mutant Ninja Turtles: Out of the Shadows" and the making of Horn's and Payne's scenes. Horn is also known for appearing on Channel 101's "Killer Sentence," "A Dinner for Zero," and "A Will to Live." Horn was a contestant on the first and second seasons of "RuPaul's Drag Race" on VH1 and VH1 Classic. Born in Florida, Horn lived in Tampa until her early twenties when she moved to New York City and started living on her own. Horn won third place on Season 7 of "RuPaul's Drag Race," was the first transgender woman to perform at a Super Bowl halftime show, and is now starring in her own reality show, "Dinner for Zero." Horn spoke with Tyler Dore about her art, her love of reading, and her career and life moving forward.Bears to do 'new, new, new' with Matt Forte in 2014 Bears to do 'new, new, new' with Matt Forte in 2014By Matt Hamilton | Special to the Star-Telegram (SportsNetwork.com) - The Chicago Bears are going to do the old, old, old. And then some. Whether or not that translates into a record-setting, record-breaking season for offensive MVP Matt Forte is anybody's guess, but general manager Phil Emery explained his thinking on the matter Thursday. "There's a lot of new that we're going to do," Emery told the Chicago Sun-Times. "We're going to do 'new, new, new' with Matt as we move forward. He is having a great year. We have great expectations of what we think he can do, but Matt needs to do more. I think Matt has reached his ceiling so far. At the end of the day, you've got to finish the game." A summer, if not also the best of his career, provided evidence that Forte is capable of being a dominant force. He ran for an NFL-record 1,845 yards, averaged 5.

# **System Requirements:**

Minimum: OS: Win7 x64/Win8 x64/Win8.1 x64 Processor: Intel Core 2 Duo 2.66 GHz or AMD Athlon II X4 630 Memory: 2GB RAM Graphics: NVIDIA GeForce GTS 450 or ATI HD4870 DirectX: Version 9.0c Network: Broadband Internet connection Storage: 10GB available space Sound Card: DirectX compatible Additional Notes: Maximum: OS: Win10 x64/

https://www.mil-spec-industries.com/system/files/webform/ps-photoshop-exe-download.pdf

https://canpokurtiede.wixsite.com/quilarocar/post/photoshop-8-0-1-adobe-photoshop-cs5-free

https://waappitalk.com/upload/files/2022/07/awoAtF2sxEXilFm89qIM 01 a8fcb5e8105e43975ec7f6f37ef5921b file.pdf

https://www.firstusfinance.com/adobe-photoshop-9-0-rarach-free/

https://loveandhappiness.tv/free-20-geometric-photoshop-art-shadow-text/

https://haitiliberte.com/advert/11-free-overlays-for-photoshop/

https://theblinkapp.com/photoshop-cs6-zip/

https://un-oeil-sur-louviers.com/wp-content/uploads/2022/07/download\_photoshop\_64\_bit.pdf

https://meuconhecimentomeutesouro.com/photoshop-photoshop-action/

https://shalamonduke.com/wp-content/uploads/2022/07/download 3d shapes for photoshop.pdf

http://www.ndvadvisers.com/photoshop-cc-2018-mid-patch-office-release-10/

https://students.dartmouth.edu/living-learning/system/files/webform/762axv4n9x/liquify-photoshop-download.pdf

https://classifieds.cornerecho.com/advert/photoshop-jpeg-filter-plugin-psdunk/

https://www.amphenolalden.com/system/files/webform/fur-brush-photoshop-download.pdf

https://muehlenbar.de/download-photoshop-cc-2020/

http://richard-wagner-werkstatt.com/?p=56763

https://www.apbara.be/index.php/advert/photoshop-adobe-photoshop-elements-7-no-cost-lifetime-update/

https://inge-com.fr/honey-text-photoshop-text-text-effect/

http://www.rathisteelindustries.com/how-to-get-photoshop-on-windows/

http://persemediagroup.com/adobe-photoshop-cs4/